```
* H WQ, FS 2013, nb zu Compile *L
     \text{ApfelCalc}[z0_Complex, \text{mmax\_Integer}] := \text{Module}[\{n = 0, z = 0\},\While@Abs@zD < 2 && n < nmax, z = z^2 + z0; n++D;
       n]
     ApfelCalc@1 + 0.1 I , 50D
     2
In[6]: c = ColorData<sup>[</sup>"TemperatureMap"]
Out[6]= ColorDataFunction \{0, 1\},
```

```
ApfelPlot[Z0_Complex, z1_Complex, nmax_Index, znteger, dx_Real] :=
 Module[\{r0 = Re[z0], r1 = Re[z1], i0 = Im[z0], i1 = Im[z1]\},ListDensityPlot[Table[ApfelCalc[r+jI, nmax], {j, i0, i1, dx}, {r, r0, r1, dx}],
    \text{AspectRatio} \rightarrow \text{(i1 - i0)} / (\text{r1 - r0)}, FrameTicks \rightarrow None, ColorFunction \rightarrow c]
```
**ApfelPlot@-<sup>2</sup> - 1.25 I, 1.25 <sup>+</sup> 1.25 I, 50, 0.02<sup>D</sup>**

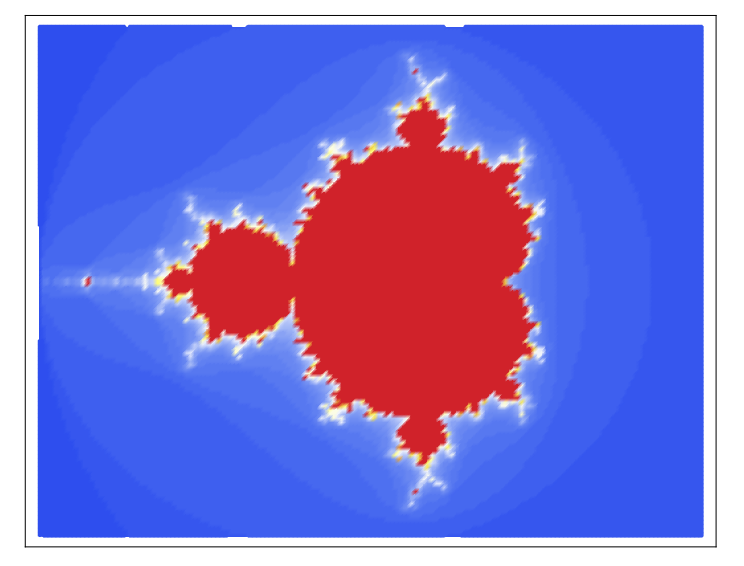

 $(*$  nun mit Compile  $*$ 

 $\ln(2) =$  ApfelCalcC = Compile[{{z0, \_Complex}, {nmax, \_Integer}}, Module[{n = 0, z = 0. I},  $\text{While [Abs [z] < 2 & & \& n < n \& x, \ z = z \wedge 2 + z0; \ n++) \; ; \; n] };$ 

```
In[3]: ApfelPlotC[z0_Complex, z1_Complex, nmax_Integer, dx_Real] :=
      Module[{r0 = Re[z0], r1 = Re[z1], i0 = Im[z0], i1 = Im[z1]}, ListDensityPlot[
         Table[ApfelCalcC[r + j I, nmax], {j, i0, i1, dx}, {r, r0, r1, dx}],
         \text{AspectRatio} \rightarrow (\text{i}1 - \text{i}0) / (\text{r1} - \text{r0}), FrameTicks \rightarrow None, ColorFunction \rightarrow c]]
```
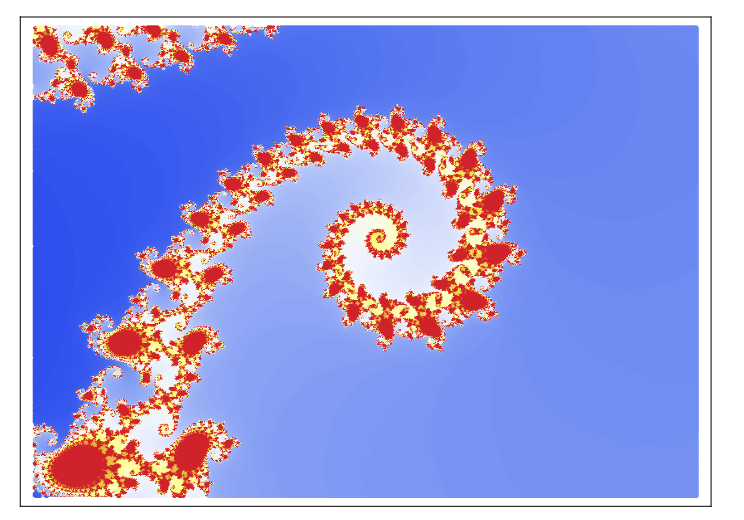

**ApfelPlotC@-0.7476 <sup>+</sup> 0.0976 I, -0.7452 <sup>+</sup> 0.0993 I, 200, 0.3 \* 10^H-5LD**

**<sup>H</sup>\* Ein nicht sehr geglueckter Versuch ein Profil zu erstellen \*<sup>L</sup>**

```
ApfelPlotC3D@z0_Complex, z1_Complex, nmax_IntegerD :=
Module[{r0 = Re[z0], r1 = Re[z1], i0 = Im[z0], i1 = Im[z1]},
  Plot3D[{j, r, ApfelCalcC[r + j I, nmax]}, {j, i0, i1}, {r, r0, r1},PlotPoints → 200, PlotRange → {0, 50}, Mesh → False, Boxed → False]]
```

```
ApfelPlotC3D@-1.5 - 1.25 I, 1.25 + 1.25 I, 200D
```
CompiledFunction::cfsa : Argument  $i$  j + r at position 1 should be a machine-size complex number.  $\gg$ 

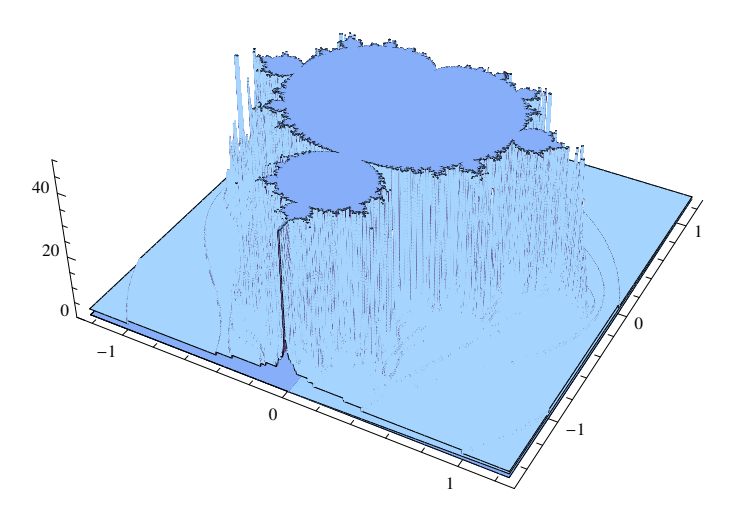

**z0 = -0.7476 + 0.0976 I; z1 = -0.7452 + 0.0993 I;**  $r0 = Re[z0]; r1 = Re[z1]; i0 = Im[z0]; i1 = Im[z1];$  $dx = 0.3 * 10^{\circ} (-4)$ ;

```
frac = Flatten<sup>[</sup>
    Table[{j, r, ApfelCalcC[r+j I, 150]}, {j, i0, i1, dx}, {r, r0, r1, dx}], 1];
```
**ListPlot3D**[frac, Mesh→False, Boxed→False]

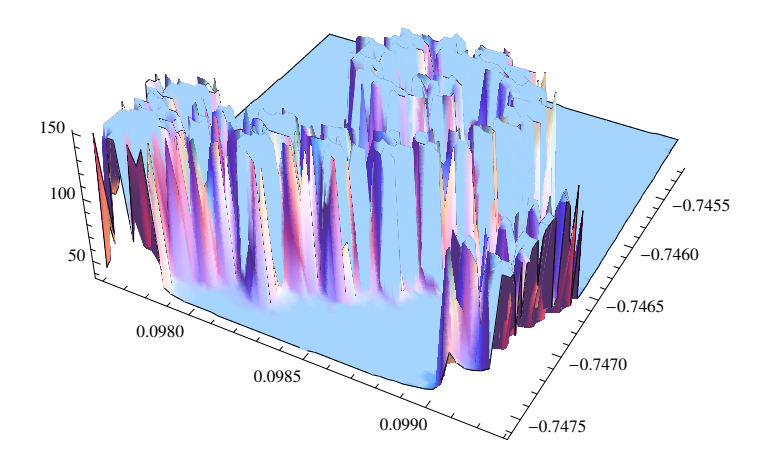

 $(*$  Und nun von einem Profi (zitiert nach H.-G.Gräbe) \*)  $R$ eliefApfelPlot<sup>[z0\_Complex, z1\_Complex, nmax\_Integer, dx\_Real] :=</sup>  $\texttt{Module}\Big[\,\{r0=\texttt{Re}\hbox{[z0]}\,,\;\;r1=\texttt{Re}\hbox{[z1]}\,,\;\texttt{i0}=\texttt{Im}\hbox{[z0]}\,,\;\;\texttt{i1}=\texttt{Im}\hbox{[z1]}\,\}\,,$ ReliefPlot  $[\text{Table[ApfelCalcC[r+I i, nmax], {i, i0, i1, dx}, {r, r0, r1, dx}]},$ **AspectRatio -> i1 - i0**  $\begin{bmatrix} \mathbf{r1} - \mathbf{r0} \end{bmatrix}$ , FrameTicks  $\rightarrow$  None, ColorFunction  $\rightarrow$  c $\begin{bmatrix} \end{bmatrix}$ 

 $ln[7] = g = ReliefApfelPlot [-0.7476 + 0.0976 I, -0.7452 + 0.0993 I, 200, .3 \times 10^{-5}]$ 

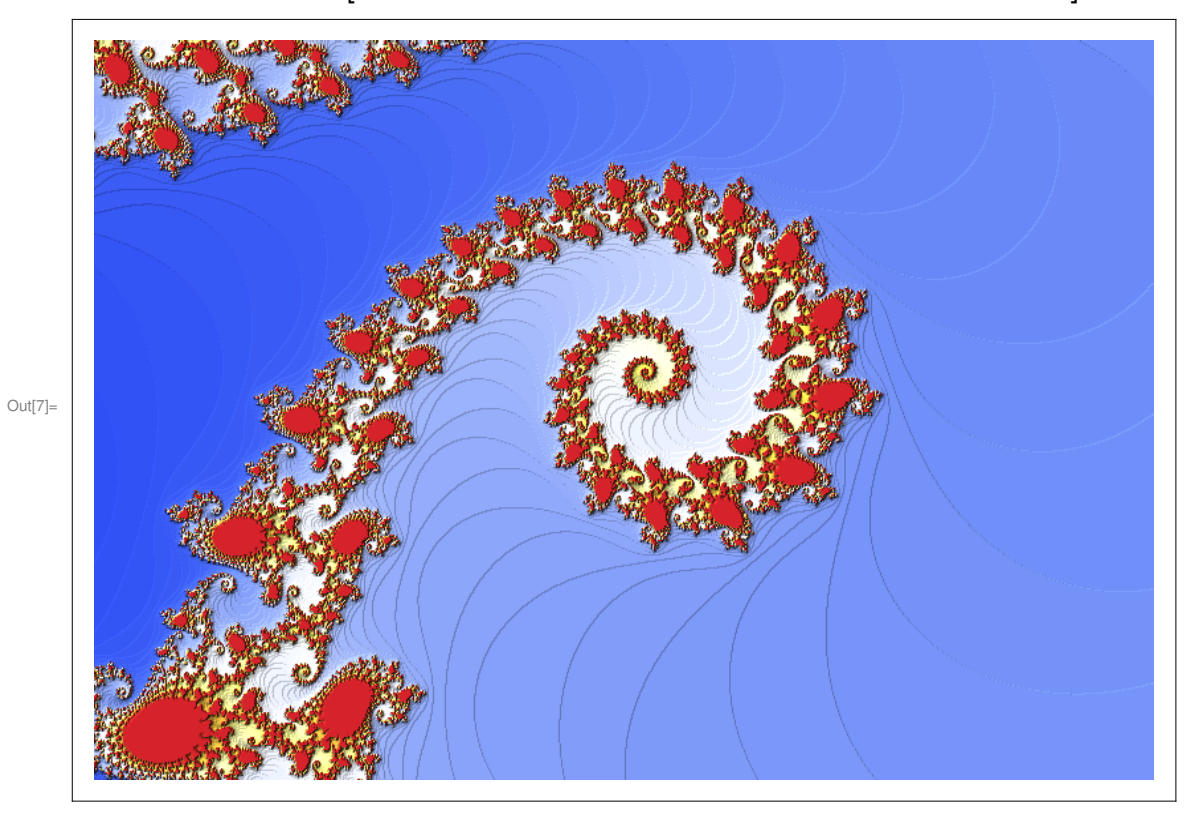